## Fichier:Fab'tiquette PERSONALISATION.jpg

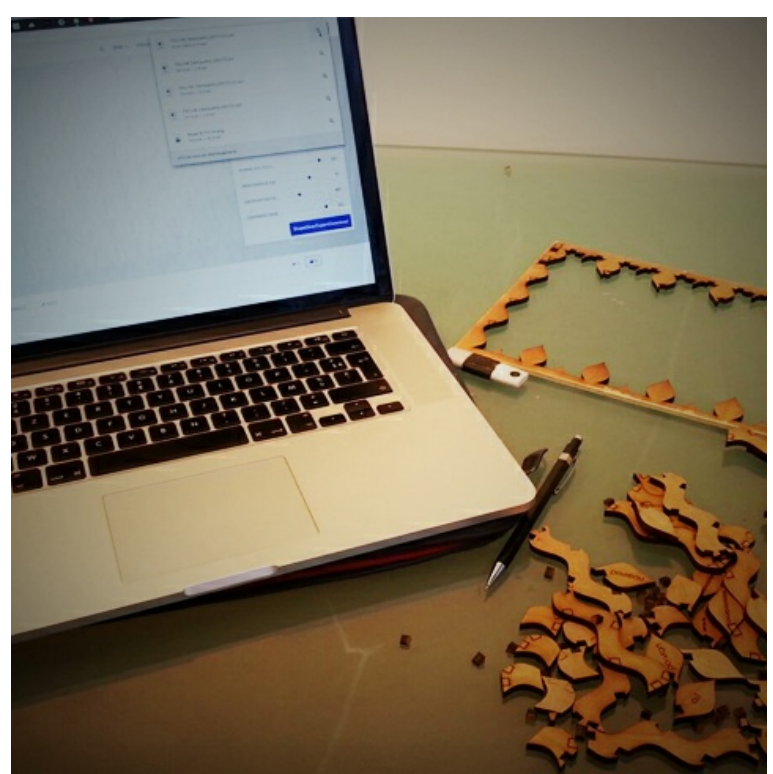

Pas de plus haute résolution disponible.

[Fab'tiquette\\_PERSONALISATION.jpg](https://wikifab.org/images/a/a2/Fab%2527tiquette_PERSONALISATION.jpg) (480 × 480 pixels, taille du fichier : 186 Kio, type MIME : image/jpeg) Fichier téléversé avec MsUpload on [Fab'tiquette](https://wikifab.org/wiki/Fab%2527tiquette)

## Historique du fichier

Cliquer sur une date et heure pour voir le fichier tel qu'il était à ce moment-là.

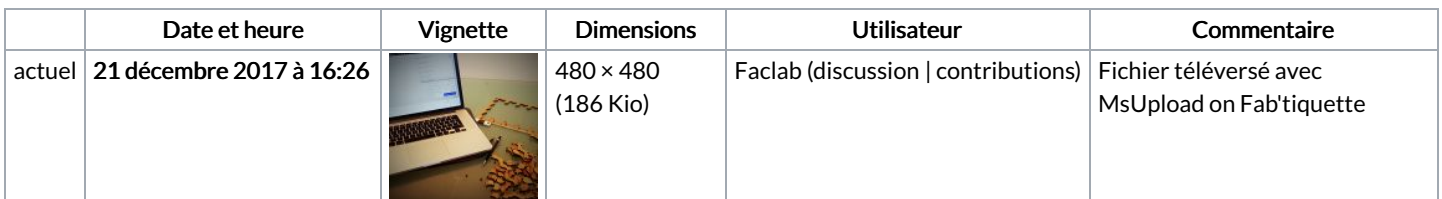

Vous ne pouvez pas remplacer ce fichier.

## Utilisation du fichier

Aucune page n'utilise ce fichier.

## Métadonnées

Ce fichier contient des informations supplémentaires, probablement ajoutées par l'appareil photo numérique ou le numériseur utilisé pour le créer. Si le fichier a été modifié depuis son état original, certains détails peuvent ne pas refléter entièrement l'image modifiée.

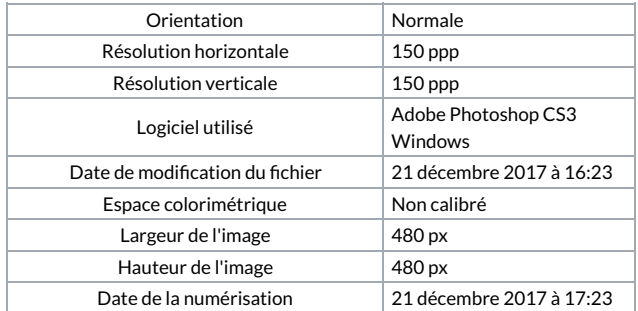